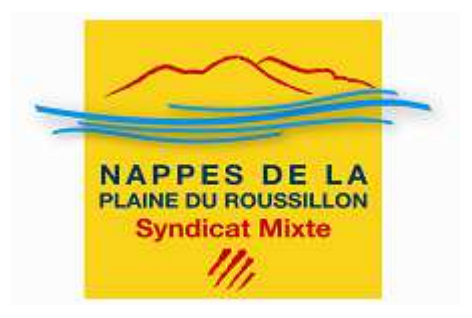

# **Etude des volumes prélevables des nappes plio-quaternaires de la plaine du Roussillon Phase 1 : Estimation des volumes prélevés Etape 1 : Homogénéisation des données administratives**

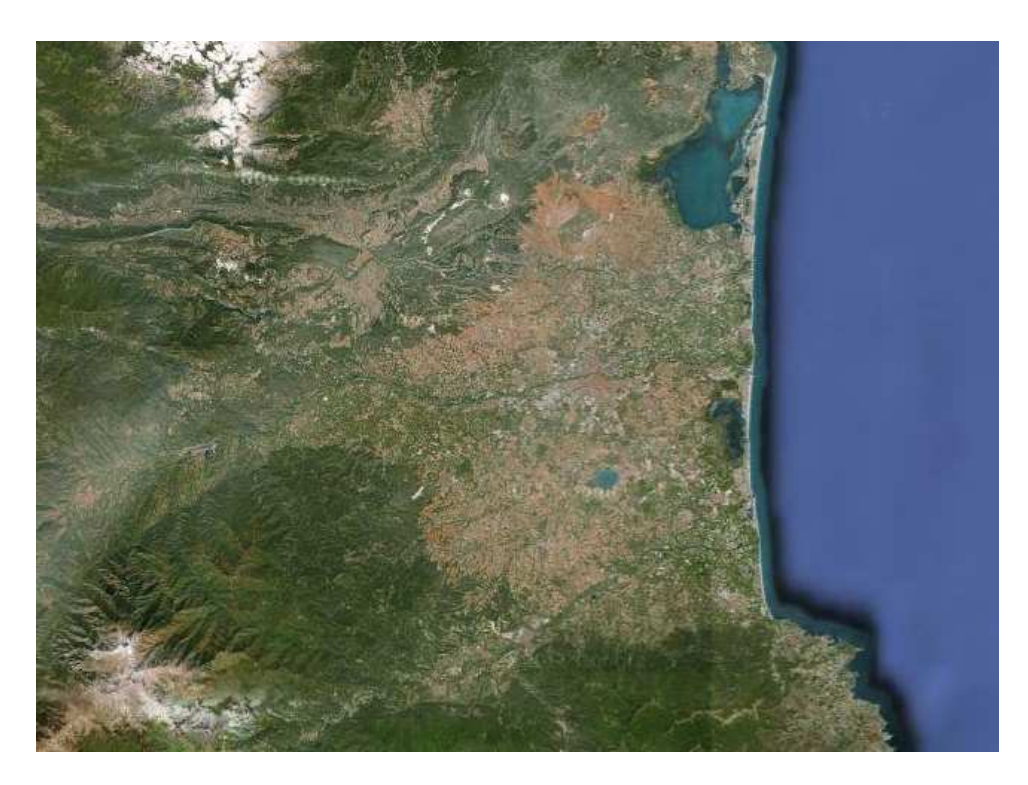

*Mars 2013*

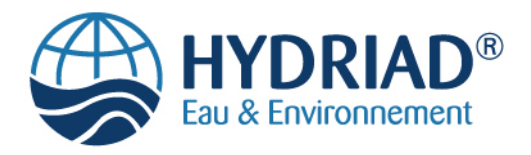

Etude réalisée par : <br>
Avec l'appui financier de :

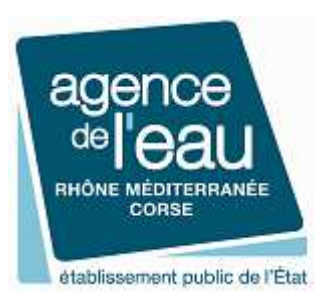

## **Etude réalisée par :**

#### **HYDRIAD Eau & Environnement**

443 Route de St Geniès 30730 SAINT BAUZELY Tel : 04.66.02.44.45 contact@hydriad.com

#### **Pour :**

# **Syndicat Mixte pour la Protection et la Gestion des Nappes Souterraines de la Plaine du Roussillon**

Mas Mauran – Rue Frantz Reichel prolongée 66000 PERPIGNAN Tel : 04.68.57.56.53 www.nappes-roussillon.fr

## **Avec l'appui financier de :**

## **Agence de l'Eau Rhône-Méditerranée & Corse**

2-4, allée de Lodz 69363 LYON Cédex 07 www.eaurmc.fr

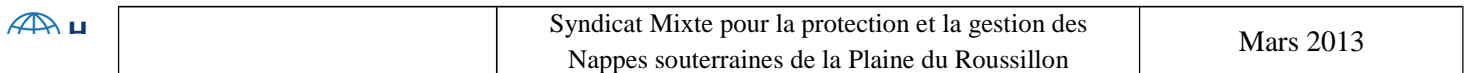

# **Table des matières**

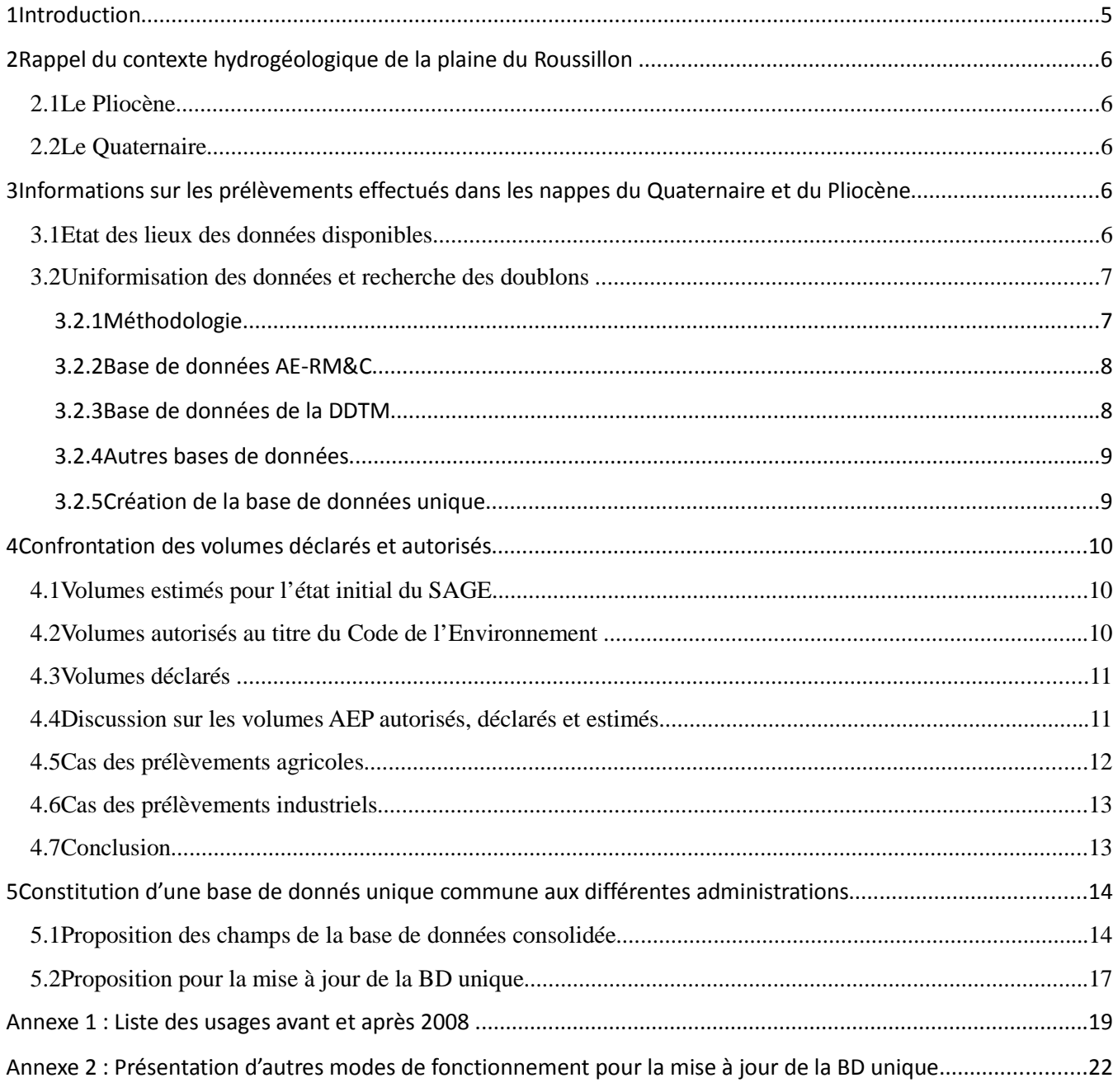

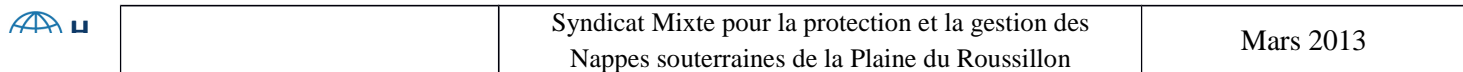

## **1 Introduction**

 $\overline{\phantom{a}}$ 

Dans le cadre de la Loi sur l'eau et des milieux aquatiques (LEMA) du 30 décembre 2006 et du décret n°2007-1381 du 24 septembre 2007, puis de la circulaire ministérielle du 30 juin 2008 relative à la résorption des déficits quantitatifs en matière de prélèvement d'eau et à la gestion collective des prélèvements d'irrigation, les bassins versants situés en zones de répartition des eaux (ZRE) ou considérés en déséquilibre quantitatif doivent faire l'objet prioritairement de mesures de gestion des prélèvements qui pèsent sur la ressource naturelle, notamment à l'étiage.

C'est dans ce contexte que s'inscrit la présente étude et dans le cadre du SAGE des nappes plioquaternaires en cours d'élaboration. Cette étude vise à répondre aux questions suivantes.

1. Quelles sont, en termes d'usages et de volumes, les pressions exercées sur cette ressource (prélèvements réalisés) ?

2. Quels volumes maximums peut-on prélever sans engendrer de déséquilibre quantitatif ou sans engendrer de dégradation qualitative de la ressource (par intrusion du biseau salé par exemple) ? La réponse à cette question doit se faire en termes de volumes à proprement parler mais également au travers de la définition de niveaux piézométriques de référence.

Ce présent rapport correspond à la phase de collecte et d'homogénéisation des données administratives concernant les prélèvements en eau souterraine effectués sur le périmètre du SAGE. Son but a été de confronter les volumes autorisés (volumes gérés par la DDTM) et les volumes déclarés (volumes gérés par l'Agence de l'Eau) en harmonisant les données existantes et en identifiant les prélèvements communs aux bases de données de la DDTM et de l'Agence de l'Eau et ceux ne figurant que dans l'une des deux. Certaines informations relatives aux prélèvements ont été complétées comme la localisation et la nappe impactée (Quaternaire ou Pliocène). Une base de données unique intégrant les données sur les puits et forages répertoriés dans les différentes administrations en charge de la gestion de l'eau a été constituée. Dans le but de créer une base de données commune à toutes les administrations en charge du référencement des puits et forages et des prélèvements dans les nappes plio-quaternaires du Roussillon, les champs de cette base de données unique sont proposés. Un mode de fonctionnement simple pour la mise à jour régulière de cette base de données est également proposé.

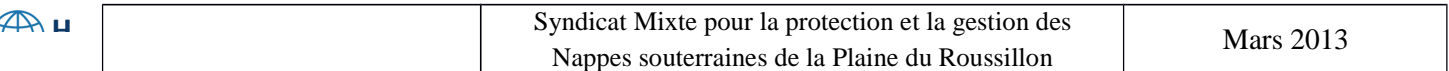

# **2 Rappel du contexte hydrogéologique de la plaine du Roussillon**

Le bassin du Roussillon est composé de deux réservoirs aquifères constitués des formations du Pliocène et de celles du Quaternaire.

## **2.1 Le Pliocène**

A son sommet, la formation pliocène est formée d'une série continentale (Pliocène continental ou fluviolacustre) qui présente une superposition de niveaux sableux perméables lenticulaires et de niveaux argileux plus ou moins perméables. Cette unité est caractérisée par des variations lithologiques marquées sur de très faibles distances. A la base, le Pliocène correspond à une série marine de dépôts deltaïques. Le toit de la nappe du Pliocène marin est représenté par des argiles charbonneuses qui lui confèrent un caractère captif. Il est essentiellement constitué d'argiles micacées et de silts bleutés, passant latéralement et verticalement à des sables plus ou moins consolidés. Le mur de l'aquifère est représenté par des marnes imperméables.

L'aquifère du Pliocène de la Salanque, défini comme un niveau détritique grossier, se caractérise par des perméabilités plus fortes. Au sud de l'aquifère du Pliocène de la Salanque, le Pliocène présente une série de niveaux sableux lenticulaires, connue sous le nom d'aquifère du Pliocène profond.

Les formations pliocènes affleurent essentiellement entre la vallée de la Têt et celle du Tech. Les sédiments pliocènes affleurent aussi le long d'une bande située à la limite nord du bassin, entre Rivesaltes et Ille-sur-Têt.

## **2.2 Le Quaternaire**

 $\overline{1}$ 

Ces formations alluviales plus ou moins récentes proviennent des différents cours d'eau : Agly, Têt, Réart, Tech, et ont une épaisseur comprise entre 0 et 30 m (épaisseur maximale atteinte sur la bordure littorale). Des axes de surcreusement existent, comme par exemple au niveau du cours actuel de l'Agly en amont de Claira. Sur la partie amont de la plaine, ces nappes sont toutes rattachées à un seul fleuve. Sur la partie aval, les formations alluviales se rejoignent pour former des unités plus importantes:

- au Nord : alluvion de l'Agly et de la Têt ;
- au Sud : alluvions du Tech et du Réart.

Ces alluvions sont disposées en terrasses plus ou moins perchées dont on distingue couramment:

- Le Quaternaire ancien, très découpé par l'érosion, souvent en position perchée ; son épaisseur ne dépasse pas 5 m et ses capacités de stockage sont limitées, se retrouvant totalement dénoyé pendant les périodes sèches.
- Le Quaternaire moyen et récent formé de galets, graviers et sables de nature cristalline dans la vallée de la Têt et du Tech et de nature calcaire dans la vallée de l'Agly ; avec une épaisseur ne dépasse généralement pas 10 à 15 m, il est présent dans les vallées de l'Agly, de la Têt et du Tech et dans la région de Salses - Rivesaltes - St Hippolyte, où il constitue un aquifère étendu.
- Le Quaternaire de la frange littorale qui se différencie des autres formations alluviales car il est recouvert de limons superficiels de crue (dans certains documents, il est question d'un recouvrement d'argiles et de silts holocènes).

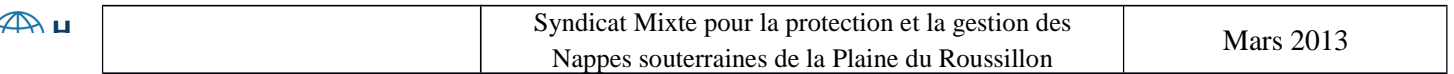

# **3 Informations sur les prélèvements effectués dans les nappes du Quaternaire et du Pliocène**

# **3.1 Etat des lieux des données disponibles**

Les bases de données des puits et forages disponibles sur le périmètre du SAGE ont été récupérées auprès des institutions listées ci-après. L'étude détaillée de ces différentes bases de données a permis de déterminer les points d'effort à fournir pour homogénéiser les données administratives disponibles.

- **Agence de l'Eau RM&C :** La base de données sur les volumes prélevés déclarés en 2011 (base des redevances de l'AE-RMC) contient 502 données sur le périmètre du SAGE. Cette base de données ne contient pas de données sur la profondeur des ouvrages ni sur la nappe sollicitée ; les volumes prélevés déclarés ne sont pas renseignés pour une faible proportion des ouvrages (50). Ces volumes prélevés sont soit mesurés par compteurs, soit estimés par forfait. Un numéro d'ouvrage peut correspondre à un champ captant et donc englober plusieurs ouvrages (exemple du champ captant de Mas Conte). Les volumes issus de cette base de données seront appelés «volumes déclarés».
- **DDTM** : Cette base de données concerne les ouvrages et prélèvements autorisés ou déclarés au titre des articles L.214-1 et suivants du Code de l'Environnement et recense 936 données sur le périmètre du SAGE. Les coordonnées permettant la localisation des ouvrages sont données dans différents systèmes de coordonnées ou bien sont absentes. Les volumes prélevés ne sont pas renseignés pour tous les ouvrages (25% des ouvrages sont concernés). Les usages de l'eau (AEP, irrigation, industriel) ne sont pas renseignés. Plus de 500 ouvrages agricoles présents dans cette base de données proviennent de l'inventaire des puits et forages agricoles dressé par la Chambre d'Agriculture. Les volumes prélevés issus de cette base de données seront appelés «volumes autorisés».
- **ARS** : Cette base de données concerne les ouvrages et prélèvements AEP et autres usages soumis au Code de la Santé pour les années 2011 (226 ouvrages) et 2010 (74), et recense en tout 300 ouvrages. Cette base de données est très bien documentée sur les volumes journaliers prélevés moyens et réglementaires (seuls quelques prélèvements ne sont pas renseignés).
- **Chambre d'Agriculture** : Cette base de données émane de l'inventaire des puits et forages agricoles de 2007 et recense 730 ouvrages. Cette base de données est très bien documentée sur les volumes prélevés journaliers et/ou mensuels et/ou annuels ; seule une faible proportion des ouvrages ne renseigne pas les volumes prélevés. Les périodes d'irrigation sont indiquées, ce qui permet d'estimer les volumes annuels prélevés lorsque ceux-ci sont absents. L'absence du nom du lieu-dit où se situe l'ouvrage entrave le recoupement avec les autres bases de données.
- **BRGM :** Une extraction de la banque de données BSS Eau du BRGM a été recoupée avec la base de données réalisée par Bertrand Aunay dans le cadre de sa thèse sur la plaine du Roussillon ; la base de données regroupe 1871 ouvrages et 504 sondages soit un total de 2375 ouvrages. Cette base de données est très bien documentée sur les nappes sollicitées mais ne renseigne pas sur les débits d'exploitation ni sur les volumes prélevés.
- **Syndicat SMNPR :** Le syndicat a mis à notre disposition leur actuelle base de données, ce qui a permis d'extraire des informations provenant de diverses sources et études ainsi que d'enquêtes de terrain**,** soit un total de 784 ouvrages. Les informations contenues dans ces bases de données sont cependant très

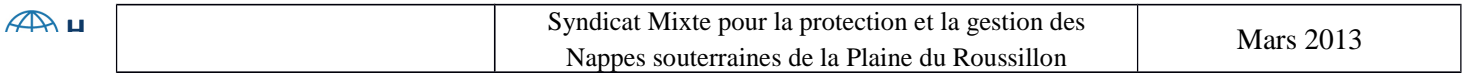

Le nombre d'ouvrages ainsi inventoriés sur le périmètre du SAGE est de **5 627 dont 504 sondages.** L'étape suivante a consisté à rechercher et éliminer les doublons de ces différentes bases de données.

## **3.2 Uniformisation des données et recherche des doublons**

Un même ouvrage étant parfois référencé dans plusieurs bases de données, un temps important a été consacré à la recherche puis à la suppression des doublons, afin d'obtenir au final une seule ligne par ouvrage regroupant l'ensemble des informations disponibles sur cet ouvrage. Les informations manquantes dans certaines bases de données ont ainsi pu être complétées grâce à ce croisement.

#### **3.2.1 Méthodologie**

La méthodologie utilisée pour recouper les données et pour les unifier a été la suivante :

- unification des systèmes de coordonnées ;
- intégration des bases de données à confronter dans un SIG afin de déterminer les ouvrages ayant les mêmes coordonnées ou suffisamment proche pour être considérés identiques. Une association deux par deux des forages a été faite pour identifier le forage le plus proche d'un autre (la distance séparant deux forages est indiquée dans une colonne supplémentaire);
- vérification dans un tableur afin de confirmer si les forages sont réellement identiques (lieu-dit identique, même section et parcelle cadastrales, même type d'ouvrage, même maître d'ouvrage, même usage de l'eau, …). Un deuxième recoupement est ensuite réalisé commune par commune pour recouper les forages présentant les mêmes caractéristiques. Si une ambiguïté persistait, les deux forages ont été conservés distinctement dans la base de données. Pour la base de données de la DDTM, un effort supplémentaire a été effectué pour déterminer les coordonnées des points à partir des indications cadastrales de l'ouvrage.
- identification des nappes sollicitées par les ouvrages grâce à la localisation et la profondeur des ouvrages. La carte du toit du Pliocène a été utilisée pour identifier la nappe sollicitée :
- consolidation des bases de données ainsi recoupées dans une base de données unique avec fusion des champs communs.

Pour n'en citer que quelques-unes, les principales difficultés rencontrées lors de cette étape du travail ont

été :

- le recoupement sous SIG des ouvrages les plus proches ne permet pas toujours d'identifier les doublons ; ainsi, par exemple, certains forages situés à moins de deux mètres l'un de l'autre ne sont pas toujours identiques car la précision de la localisation des ouvrages peut être supérieure à 500 m selon les bases de données ;
- un même ouvrage peut être désigné en Catalan dans une base de données et dans une autre en Français ;
- l'évolution du cadastre dans le temps a pour conséquence que, selon la base de données considérée, un même ouvrage peut avoir des numéros de parcelle et de section différents alors qu'il s'agit du même emplacement ;

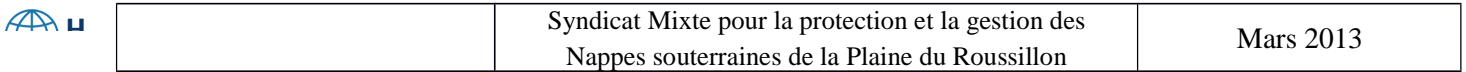

#### **3.2.2 Base de données AE-RM&C**

La base de données de l'Agence de l'Eau a été recoupée avec les bases de données de l'ARS, de l'inventaire des puits et forages agricoles, de la BSS, de la DDTM et de l'extraction de la base de données du SMNPR. Ce recoupement a permis de retrouver 66% des informations sur la profondeur des ouvrages. La profondeur des ouvrages permet d'identifier la nappe sollicitée par les prélèvements. Le tableau suivant présente les résultats du croisement des bases de données entre elles.

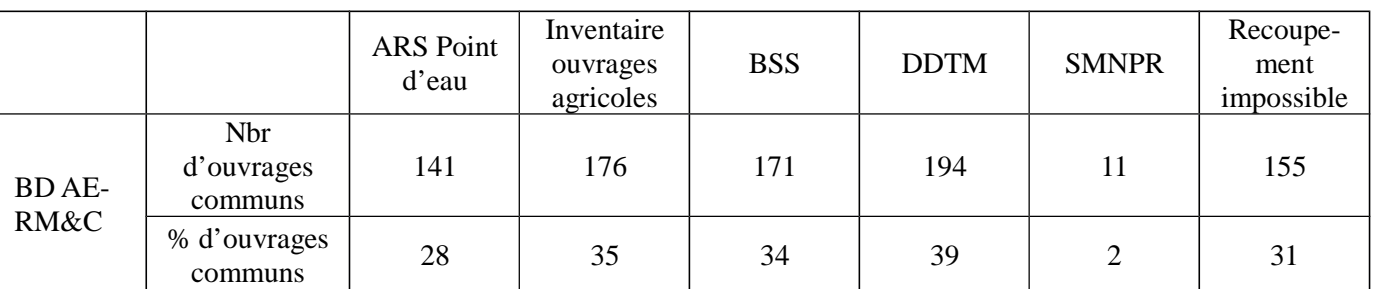

#### **Tableau 1 : Ouvrages communs avec la base de données de l'AE-RMC après croisement des bases de données de l'ARS, de l'inventaire des puits et forages agricoles, de la BSS, de la DDTM et du SMNPR**

#### **3.2.3 Base de données de la DDTM**

La base de données de la DDTM a été recoupée avec la base de données de l'inventaire des puits et forages agricoles, de l'ARS et de la BSS afin de retrouver les informations manquantes (usage de l'eau par exemple). Une attention particulière a été donnée pour retrouver les coordonnées manquantes des ouvrages. Seuls 10% des ouvrages restent sans coordonnées sur les +/- 25% initiaux. Au final, 63 % des ouvrages ont désormais un usage de l'eau attribué.

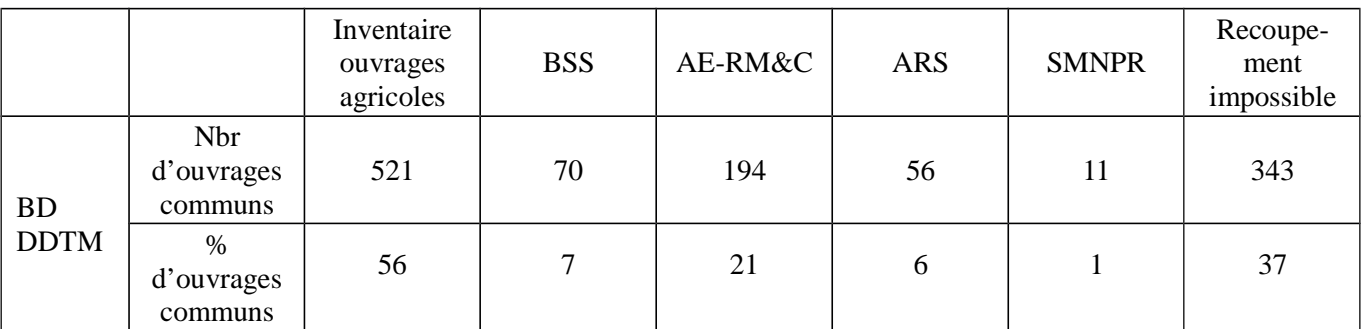

**Tableau 2 : Ouvrages communs avec base de données de la DDTM après croisement des bases de données de l'inventaire des puits et forages agricoles, de la BSS, de l'AE-RMC, de l'ARS et du SMNPR**

#### **3.2.4 Autres bases de données**

Les autres bases de données, ARS, BSS et SMNPR ont aussi été recoupées entre elles pour identifier les ouvrages communs.

#### **3.2.5 Création de la base de données unique**

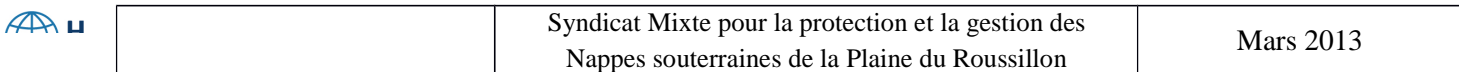

Etude des volumes prélevables des nappes plio-quaternaires de la plaine du Roussillon Etape 1 : homogénéisation des données administratives

Sur les **5 627** ouvrages initiaux recensés dans le périmètre du SAGE, **4 632** ouvrages restent après élimination des doublons mis en évidence**.** Seulement 118 ouvrages restent sans coordonnées (soit 2% des ouvrages). Sur les données collectées, de nombreuses lacunes existent, tant du point de vue de la quantité de l'information que de sa qualité :

- informations en quantité insuffisante : type d'aquifère capté, volumes prélevés, coordonnées, usage de l'eau ;
- qualité aléatoire des données : pour certaines données, le manque de précision du contexte impose une grande vigilance dans leur exploitation, tel que sur la précision de la localisation et la profondeur des ouvrages. Il n'a malheureusement pas de possibilité d'identifier le niveau de fiabilité de la donnée. Le tableau suivant présente le nombre et le pourcentage d'ouvrage sans coordonnées et sans indication d'usage ni de nappe captée.

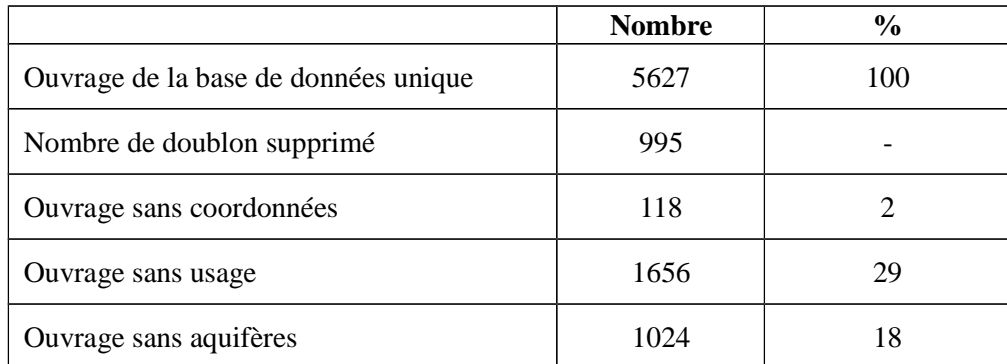

**Tableau 3 : Nombre et pourcentage d'ouvrages sans coordonnées, usage ou aquifère sollicité dans la base de données unique**

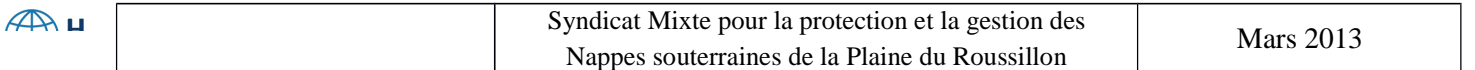

# **4 Confrontation des volumes déclarés et autorisés**

La base de données unique regroupant tous les forages inventoriés par les différentes administrations devrait permettre de confronter les volumes déclarés et les volumes autorisés.

## **4.1 Volumes estimés pour l'état initial du SAGE**

L'état initial du SAGE a présenté une évaluation des prélèvements basée notamment sur une estimation globale réalisée en 2003 par nappe et par usage. Le tableau suivant synthétise les résultats de cette estimation.

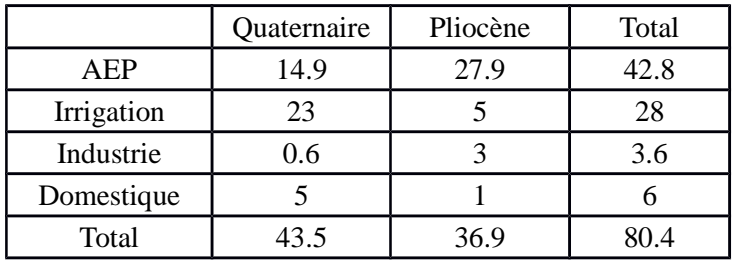

**Tableau 4 : Volumes de prélèvement estimés pour l'état initial du SAGE (Mm<sup>3</sup> /an)**

## **4.2 Volumes autorisés au titre du Code de l'Environnement**

Dans la base de données de la DDTM, tous les volumes déclarés ou autorisés ne sont pas renseignés (concerne 25% des ouvrages). Après le travail de recoupement, seulement 37% des usages de l'eau ne sont pas renseignés, ce qui implique la création d'une rubrique «Usage indéterminé » pour tous les forages non recoupés avec d'autres bases de données. Une estimation des volumes annuels prélevés a été réalisée à partir des débits journaliers ou mensuels et en fonction de la durée d'utilisation des ouvrages (par exemple, pour les ouvrages agricoles, les périodes de pompage se réalisent principalement au printemps et en été et ne sont pas utilisés en hiver).

Les ouvrages dont la profondeur n'est pas renseignée impliquent que l'aquifère sollicité ne sera pas déterminé. Les volumes autorisés rattachés à aucune des deux nappes sont indiqués dans le tableau par la colonne « Indéterminé ». Pour l'AEP, les volumes autorisés ont été déterminés avec la base de données de l'ARS ainsi qu'avec la BD DDTM. Les autres usages soumis au Code de la Santé Publique par l'ARS correspondent aux activités liées à l'agroalimentaire, l'hôtellerie, etc.…

Les estimations par usage en fonction de la nappe sollicitée sont présentées au tableau suivant.

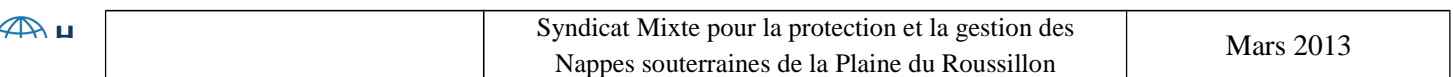

Etude des volumes prélevables des nappes plio-quaternaires de la plaine du Roussillon Etape 1 : homogénéisation des données administratives

|                                                                | Quaternaire | Pliocène | Indéterminé | Total |
|----------------------------------------------------------------|-------------|----------|-------------|-------|
| AEP (DDTM)                                                     | 4.4         | 18.1     |             | 22.5  |
| AEP (ARS)                                                      | 14.1        | 63.3     |             | 77.4  |
| Irrigation<br>(DDTM)                                           | 3.7         | 1.7      |             | 5.4   |
| Industriel<br>(DDTM)                                           |             | 0.01     |             | 0.01  |
| Autre usage<br>soumis au Code<br>de la Santé<br>Publique (ARS) | 0.1         | 0.3      |             | 0.4   |
| Usage<br>indéterminé                                           | 0.8         | 8        | 4.1         | 12.9  |

**Tableau 5 : Volumes autorisés et déclarés à la DDTM et à l'ARS (Mm<sup>3</sup> /an)** 

Les volumes autorisés pour l'AEP sont presque quatre fois inférieurs dans la base de données de la DDTM. Cela s'explique par le fait que jusqu'à récemment, ces autorisations étaient délivrées par l'ARS.

Mentionnons qu'un volume total de 12.9 Mm<sup>3</sup>/an correspond à des usages indéterminés dans la base de données de la DDTM mais qui semblent pouvoir être affectés à de l'irrigation, dans une moindre mesure à des prélèvements industriels (relativement limités sur la plaine du Roussillon) ou à des usages autres (loisir par exemple). Si la totalité des volumes dont les usages non identifiés est attribuée à un usage agricole, le volume total de l'irrigation pourrait être de 18.3 Mm<sup>3</sup>/an, soit un volume total inférieur à celui estimé par le SAGE.

Les volumes indiqués pour des usages dits « indéterminés » proviennent essentiellement d'ouvrages de la base de données de la DDTM et qui n'ont pas été recoupés avec d'autres bases de données, ce qui explique pourquoi la nappe sollicitée reste « indéterminée ».

L'identification des usages des volumes « autorisés » est un point à améliorer dans la future base de données des volumes prélevés à l'échelle de la plaine du Roussillon.

#### **4.3 Volumes déclarés**

Seuls 502 ouvrages sont référencés dans la base de données de l'Agence de l'Eau RM&C ; les volumes déclarés sont donc sous-estimés. Après recoupement avec les autres bases de données, 34% des ouvrages restant sans profondeur renseignée, il n'est donc pas possible de déterminer la nappe sollicitée par ces ouvrages. Les volumes déclarés sont présentés dans le tableau suivant en fonction de la nappe sollicitée et des usages Les volumes moyens prélevés pour les usages soumis au Code de la Santé Publique autre que l'AEP ont été déterminés avec la base de données de l'ARS.

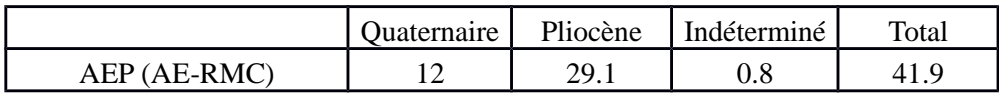

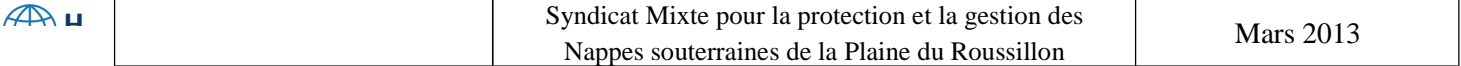

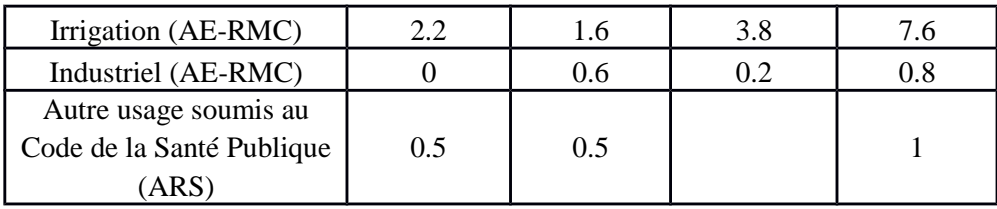

## **Tableau 6 : Volumes déclarés à l'Agence de l'Eau (Mm<sup>3</sup> /an).**

Ces volumes se fondent sur les déclarations faites à l'AE-RMC. Au dessous du seuil de redevances les prélèvements ne sont pas déclarés, les faibles prélèvements ne sont donc pas pris en compte. Une fois cumulés, ces prélèvements pourraient cependant être importants.

Il semble que peu d'ouvrages sollicitant la nappe quaternaire sont déclarés, et notamment ceux qui concernent l'irrigation. Afin d'avoir une meilleure idée sur les volumes prélevés agricoles, la base de données de l'inventaire des forages et puits agricoles sera utilisée pour identifier si les volumes sont du même ordre de grandeur. Les prélèvements pour l'AEP sont relativement bien connus. Les prélèvements dédiés à l'usage industriel sont faiblement inventoriés car ils sont administrés par la DREAL qui n'a pas fourni ces informations. Il faut noter que les prélèvements industriels sont relativement faibles sur ce secteur.

## **4.4 Discussion sur les volumes AEP autorisés, déclarés et estimés**

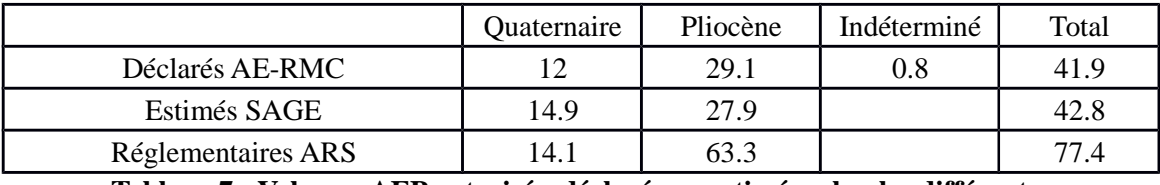

#### **Tableau 7 : Volumes AEP autorisés, déclarés ou estimés selon les différentes sources d'informations (Mm<sup>3</sup> /an)**

Les volumes totaux des prélèvements AEP déclarés à l'AE-RMC sont assez proches de l'estimation faite pour l'état initial du SAGE. Les volumes déclarés à l'AE-RMC et estimés par le SAGE sont nettement inférieurs aux volumes autorisés par la réglementation (les volumes déclarés à l'AE-RMC représentent 54% des volumes autorisés à l'ARS).

## **4.5 Cas des prélèvements agricoles**

Dans la base de données de l'inventaire des puits et forages agricoles de la Chambre d'Agriculture, tous les volumes prélevés ne sont pas renseignés (concerne 97 ouvrages). La compilation des prélèvements agricoles renseignés est présentée au tableau suivant.

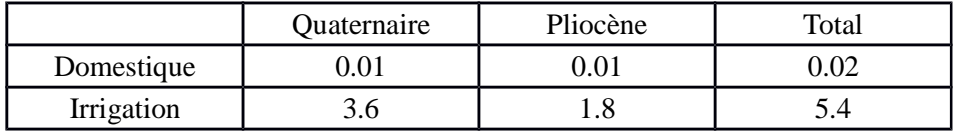

#### **Tableau 8 : Volumes déclarés lors de l'inventaire des puits et forages agricoles en 2007 (Mm<sup>3</sup> /an)**

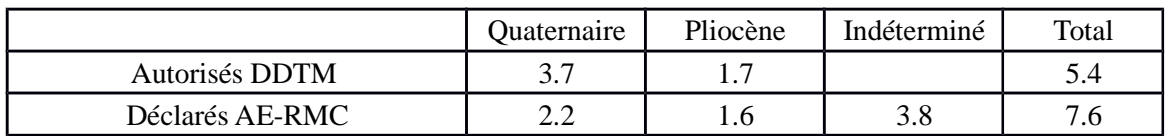

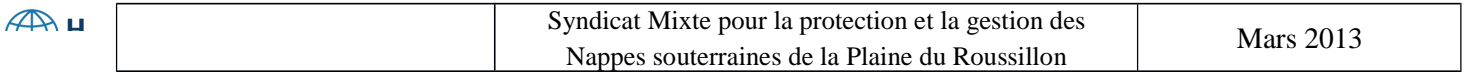

Etude des volumes prélevables des nappes plio-quaternaires de la plaine du Roussillon Etape 1 : homogénéisation des données administratives

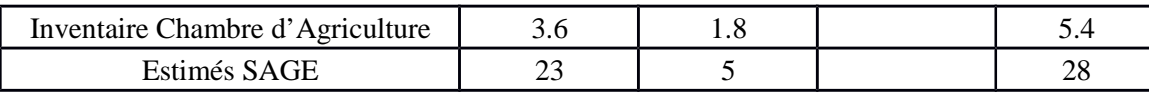

**Tableau 9 : Prélèvements agricoles autorisés, déclarés ou estimés selon les différentes sources d'informations (Mm<sup>3</sup> /an)**

Les volumes prélevés pour un usage agricole indiqués par l'inventaire de la Chambre d'Agriculture sont identiques à la base de données de la DDTM (car c'est deux bases de données sont liées), mais inférieurs aux déclarations reçues par l'Agence de l'Eau. Ceci peut résulter pour partie des années différentes de renseignement de ces bases de données (2007 pour la Chambre d'Agriculture et 2011 pour les redevances de l'Agence de l'Eau). L'estimation faite pour l'état initial du SAGE est par contre quatre fois plus élevée que les volumes déclarés auprès de l'Agence de l'Eau.

## **4.6 Cas des prélèvements industriels**

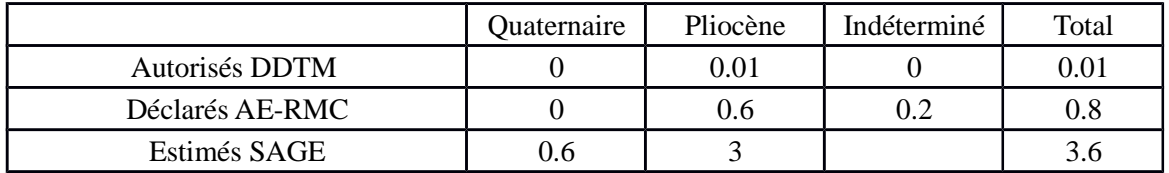

**Tableau 10 : Prélèvements industriels autorisés, déclarés ou estimés selon les différentes sources d'informations (Mm<sup>3</sup> /an)**

Les volumes prélevés pour un usage industriel varient considérablement d'une source d'informations à l'autre. Il est possible que les volumes prélevés soient comptabilisés dans d'autres usages par exemple comme dans le cas des usines agro-alimentaires ou des coopératives agricoles. Les volumes autorisés par l'administration n'apparaissent pas ici car ces données sont administrées par la DREAL qui n'a pas transmis ces informations.

## **4.7 Conclusion**

Les connaissances issues de cette étape restent donc lacunaires, puisque tous les prélèvements effectués dans les nappes ne sont pas référencés. Les volumes prélevés pour l'usage AEP semblent relativement bien identifiés sur le périmètre du SAGE, mais il n'en est pas de même pour l'usage agricole et industriel, ainsi que pour celui domestique et de loisir. Comme l'illustre le tableau ci-dessous, les volumes déclarés pour l'irrigation et l'industriel sont supérieurs aux volumes autorisés (bien que 12.9 Mm<sup>3</sup>/an ne soient pas attribués à un usage).

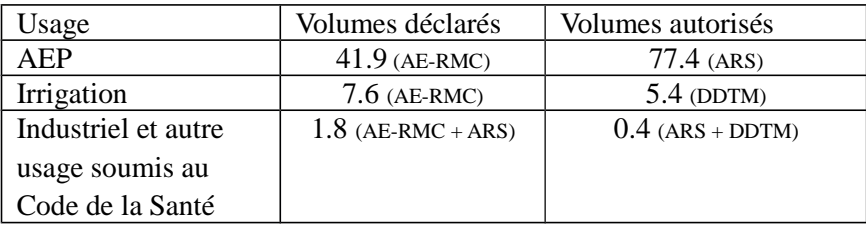

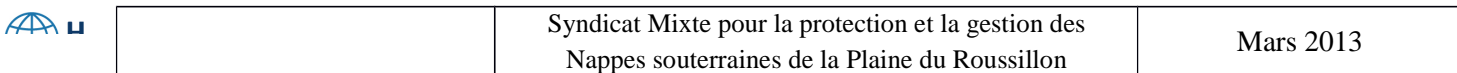

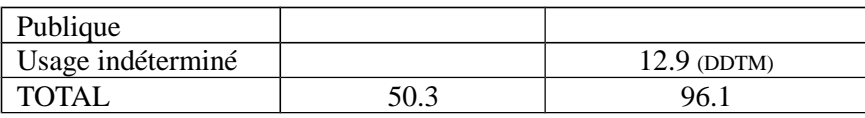

### **Tableau 11 : Volumes déclarés et volumes autorisés sur la plaine du Roussillon**

Les volumes autorisés sont quasiment deux fois supérieurs aux volumes déclarés. Les volumes autorisés dédiés à l'AEP représentent à eux seuls 81% des volumes autorisés.

Les usages et la provenance (Quaternaire ou Pliocène) semblent mal identifiés dans les différentes bases de données (provenance pour l'AE-RMC et usage pour la DDTM). Une attention particulière devrait être apportée au renseignement de la localisation des ouvrages (coordonnées). Ces points seront donc à améliorer dans la future base de données des volumes prélèves et autorisés à l'échelle de la plaine du Roussillon.

# **5 Constitution d'une base de donnés unique commune aux différentes administrations**

## **5.1 Proposition des champs de la base de données consolidée**

Les champs proposés ci-après sont issus de la demande du SMNPR, ainsi que du descriptif de la base de données sur les volumes déclarés de l'Agence de l'Eau (les champs demandés par l'Agence de l'Eau sont annotés d'un astérisque).

## **1. Références de l'ouvrage :**

- nom du fournisseur de la donnée
- code BSS<sup>\*</sup>
- identifiant DDTM
- identifiant ARS (Code SISE-Eaux)
- identifiant AE-RMC\*
- identifiant à créer pour les ouvrages ne disposant pas de code BSS
- libellé de l'ouvrage\*
- lieu-dit<sup>\*</sup>
- profondeur du puits ou forage  $*$

## **2. Localisation géographique de l'ouvrage**

- localisation du prélèvement X et Y en coordonnées Lambert 93 (m), Lambert 2 étendu (m) et WGS84(°)\*
- $\bullet$  altitude (m)
- Précision de la localisation de l'ouvrage\* (bonne : moins de 50 m, moyenne : de 50 à 500 m, mauvaise : plus de 500 m)
- Correction de la localisation de l'ouvrage\*(GPS, fournie par un tiers, localisation sur carte, autres)

## **3. Localisation administrative de l'ouvrage**

- code INSEE et nom de la commune\*
- numéro et nom du département\*
- section
- parcelle

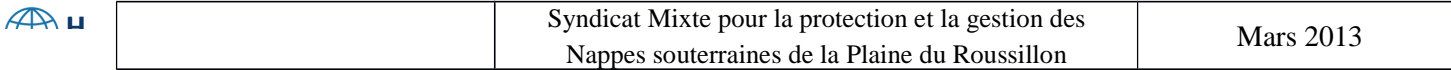

#### **4. Milieu de prélèvement**

- type de milieu\* (eau souterraine)
- code européen de la masse d'eau et nom de la masse d'eau associée\*
- code et nom du domaine hydrogéologique dans lequel le point de prélèvement capte l'eau (BDRHF  $V1$ <sup>\*</sup>
- code et nom du domaine hydrogéologique dans lequel le point de prélèvement capte l'eau (BDRHF V2 Synthèses hydrogéologiques régionales)\*
- code et nom du secteur de la masse d'eau souterraine sur lequel le point de prélèvement est implanté\*

#### **5. Prélèvements annuels**

• année du prélèvement\*

#### **Arrêté d'autorisation**

- dates\*
- numéro de l'arrêt d'autorisation\*
- service instructeur (DDTM, ARS, DREAL)\*

#### **Volumes annuels**

- volumes annuels autorisés\*
- volumes annuels déclarés
- volumes annuels retenus\* : lorsqu'il existe, pour un même ouvrage et un même prélèvement, deux ou plusieurs volumes provenant de sources différentes (ARS, Agence de l'Eau, CA), il est demandé de conserver préférentiellement les volumes mesurés plutôt que les volumes au forfait ; si le mode de détermination du volume est le même, il conviendra alors de retenir le volume le plus important.
- mode de détermination\* :
	- évaluation : volume déterminé selon des méthodes de mesure indirectes (durée d'utilisation de la pompe, énergie consommée, ...) ;
	- mesuré : volume déterminé par un dispositif de comptage de volume ;
	- forfait : dans le cas de l'absence physique de dispositif de comptage, calcul réalisé sur la base d'une donnée caractéristique de la consommation (ex : surface irriguée, population)
	- autres.

#### **Débits**

- débit autorisé  $(m^3/s)^*$
- débit d'équipement  $(m^3/s)^*$
- débit vérifié par contrôle  $(m^3/s)^*$
- mode de détermination (estimation, mesure, déclaration, autres) \*

#### **Maître d'ouvrage / Propriétaire**

- Code SIRET du Maître d'ouvrage\*
- nom du Maître d'ouvrage \* ou du propriétaire

#### **Principaux usages redevance agence (voir en annexe 1 la liste des usages référencés)**

- avant LEMA  $\left(<=2007\right)*$
- après LEMA  $(>=2008)*$

#### **Autre**

 $\mathbb{A}$ 

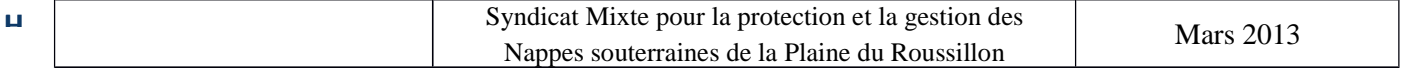

- fiabilité de la donnée (code binaire : vérifié sur le terrain ou non)
- commentaire\*
- date d'ajout
- date dernière modification
- vu sur le terrain
- volume relevé

## **5.2 Proposition pour la mise à jour de la BD unique**

Le but d'une base de données unique commune à toutes les administrations est de permettre à tous les utilisateurs de la mettre à jour de manière simultanée et ainsi d'éviter d'avoir des ouvrages de prélèvements redondants, de permettre d'unifier les codes, d'unifier les éléments caractéristiques et descriptifs de chaque ouvrage afin de mieux identifier et suivre les volumes prélevés dans chaque nappe.

Plusieurs moyens d'accessibilité et de mise à jour des bases de données ont été identifiés. Ces derniers possèdent des fonctionnements, avantages et inconvénients distincts et sont plus ou moins facilement exécutables. L'utilisation d'approche telle celle de Google Documents semble la plus simple et la plus facile à mettre en place. D'autres méthodes basées sur Wiki et sur Active Server Pages sont présentées en annexe 2.

#### **Exemple : Google Documents**

**Description :** Google Documents est un service proposé par Google en Open source donc gratuit. Il s'agit d'une application Web de traitement de texte, tableur et présentation qui permet un travail collaboratif en ligne.

**Fonctionnalités et avantages:** Les fonctions de Google Documents sont multiples. En effet, Google a développé un tableur en ligne qui permet à ses utilisateurs de créer, modifier, importer et manipuler des feuilles de calcul grâce à une interface qui permet de composer visuellement le résultat voulu (WYSIWYG), l'utilisateur voit directement à l'écran à quoi ressemblera le résultat final. Une fonctionnalité permet de créer des formulaires tout en voyant les résultats sur les feuilles de calcul. Les avantages sont les suivants :

- la sauvegarde automatique des documents en cours d'édition ;
- le travail collaboratif en temps réel où plusieurs personnes peuvent travailler en même temps sur un même document et ayant la possibilité d'observer les modifications en temps réel. Une couleur est attribuée à chaque utilisateur pour savoir qui fait quoi ;
- la possibilité d'importer des fichiers Microsoft Word et Excel, OpenOffice Writer et Calc ainsi que des fichiers formatés de type CSV (format informatique représentant des données tabulaires sous forme de valeurs séparées par des virgules) ;
- la réalisation d'exportation dans un format similaire (sauf pour les formules des tableurs), ainsi qu'en HTML (format de données conçu pour représenter les pages Web, permet la structuration et la mise en forme des pages), PostScript (langage informatique spécialisé dans la description de pages mis au point par Adobe) et RTF (format de texte crée par Microsoft) qui peuvent être édités par n'importe quel autre logiciel compatible ;
- la capacité à publier les documents sur internet ;
- la présence d'un chat afin que l'ensemble des utilisateurs puissent communiquer entre eux ;
- comme il s'agit d'une application elle ne nécessite d'aucune installation pour fonctionner (sauf Adobe Flash Player pour les fonctions avancées) ;
- application à évolution rapide qui propose régulièrement de nouvelles fonctions ;

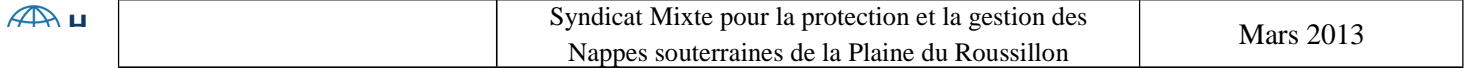

- un mail peut être envoyé aux utilisateurs quotidiennement dans le but de les informer sur les modifications qui ont été effectuées ;
- gratuit.

L'un des principaux avantages est que cette méthode s'utilise comme un tableur logiciel classique, sans syntaxe particulière, dans un simple navigateur Web. Ceci doit permettre une rapide autonomie de l'utilisateur. En effet, les menus, raccourcis claviers et boîtes de dialogues se présentent de façon similaire aux logiciels bureautiques tels que Microsoft Office et OpenOffice. Enfin, l'ensemble des principaux navigateurs supportent les fonctionnalités de Google Documents et Tableur.

**Contrôle d'accès :** Cette méthode de travail en ligne permet à de nombreuses personnes d'avoir accès aux documents mis en ligne. Toutefois, les administrateurs sont en mesure de gérer les autorisations de partage de fichiers à l'échelle du système et les auteurs des documents peuvent partager et mettre fin à l'accès aux fichiers à leur guise dans le but de sécuriser les documents. Pour cela différents droits sont mis en place : écriture, lecture et édition. Il existe donc deux types d'utilisateurs en fonctions des droits qui leurs sont attribués. Les collaborateurs sont les personnes ayant le droit de modifier les fichiers et de les copier sur leur ordinateur. Si l'administrateur les autorise, ils sont en droit d'inviter d'autres personnes à travailler sur le document. Les lecteurs quant à eux, sont seulement en mesure de consulter la dernière version du document en ayant la possibilité de le copier sur leur ordinateur. L'inscription des collaborateurs est réalisable par courriel. En rentrant l'adresse mail de la personne avec qui on veut partager le document. Celle-ci reçoit un mail lui indiquant qu'elle a accès au fichier et peut à son tour aller travailler sur Google Documents.

**Inconvénients** : Comme toutes méthodes Google Documents a ses faiblesses. Ses principaux inconvénients sont :

- La nécessité d'une connexion à internet (les supports de travail se font uniquement par email ce qui peut devenir problématique en cas de difficultés de connexion ou de non connaissance de l'adresse des personnes avec qui l'on souhaite collaborer)
- Le chat ne s'utilise qu'au format texte
- Documents hébergés sur les serveurs Google ce qui peut être en contradiction avec la politique de sécurité de certaines entreprises et administrations

Il semblerait que l'outil Google Documents réponde pleinement à l'attente du SMNPR.

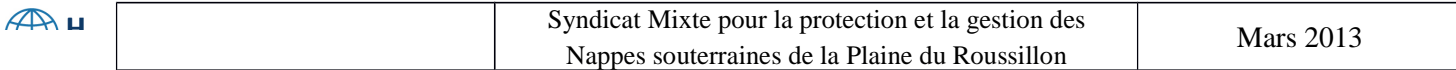

## **Annexe 1 : Liste des usages avant et après 2008**

Les règles d'affectation d'un volume à un usage ont changé en 2007. Depuis 2008, le nombre d'usages à renseigner a drastiquement diminué.

Usages avant LEMA  $\left(\text{<=}2007\right)$ :

- Industriel (restitution par épandage)
- Refroidissement des centrales thermiques (fil de l'eau)
- Refroidissement des centrales thermiques (circuit fermé)
- Irrigation par aspersion
- Irrigation par ruissellement
- Irrigation par goutte à goutte
- Climatisation (circuit ouvert restitution souterraine)
- Fabrication de neige artificielle (ex.: stations de ski...)
- (Autres)
- Embouteillage d'eau
- **Thermalisme**
- Submersion d'hiver de la vigne (traitement phylloxéra)
- Centre de loisirs aquatiques
- Piscine
- Aquaculture (eau souterraine uniquement)
- Drainage pour maintien à sec
- Réalimentation des milieux souterrains
- Fabrication de glace (ex.: patinoires...)
- Climatisation (circuit fermé restitution souterraine)
- Réalimentation des milieux superficiels
- Rejet dans un milieu naturel
- Climatisation (circuit ouvert restitution superficielle)
- Climatisation (circuit fermé restitution superficielle)
- Climatisation (circuit ouvert restitution à l'égout)
- Surverses de réservoir, fontaines publiques
- Drainage (restitution superficielle)
- Refroidissement (circuit fermé restitution souterraine)
- Refroidissement (circuit fermé restitution superficielle)
- Refroidissement (circuit ouvert restitution souterraine)
- Refroidissement (circuit ouvert restitution superficielle)
- Refroidissement (circuit ouvert rejet à l'égout)
- Consommation hors bassin R.M.&C.

Usages après LEMA (>=2008)

- Usages exonérés
- Irrigation gravitaire (exploitants agricoles)
- Irrigation non gravitaire (exploitants agricoles)
- Alimentation en eau potable

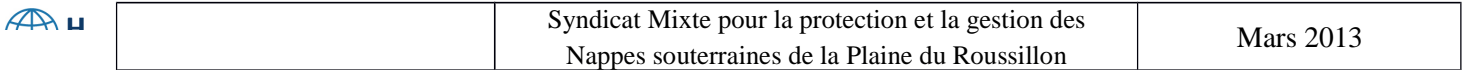

- Refroidissement industriel (restitution >= 99%)
- Alimentation d'un canal
- Autres usages économiques
- Hydroélectricité

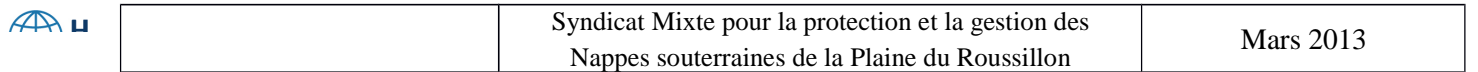

# **Annexe 2 : Présentation d'autres modes de fonctionnement pour la mise à jour de la BD unique**

## **1/ Wiki**

**Description :** Un wiki est un site Web gratuit, dont les pages sont créables, accessibles et modifiables par les utilisateurs afin de permettre l'écriture et l'illustration collaboratives des documents numériques qu'il contient.

Fonctionnalités: Les Wiki fonctionnent grâce à un moteur de wiki : il s'agit d'un logiciel installé sur le système hôte du site Web. Il n'est pas forcément modifiable par tout le monde mais on peut exiger que les visiteurs s'inscrivent avant d'être autorisés à modifier les pages. Dans le cas des wikis qui sont complètement ouverts au public, diverses procédures techniques et sociales sont mises en œuvre pour limiter et annuler les modifications jugées indésirables. Les utilisateurs inscrits peuvent se connecter sous leur nom d'utilisateur. On accède à un wiki, en lecture comme en écriture, avec un navigateur Web classique. On peut visualiser les pages dans deux modes différents : le mode lecture, qui est le mode par défaut, et le mode écriture, qui présente la page sous une forme qui permet de la modifier. En mode écriture, le texte de la page, affiché dans un formulaire Web, s'enrichit d'un certain nombre de caractères supplémentaires, suivant les règles d'une syntaxe informatique particulière : le wikitexte. Il permet d'indiquer la mise en forme du texte, de créer des liens, de disposer des images. Le wikitexte a été conçu pour que les fonctionnalités les plus courantes soient faciles à assimiler et saisir. Seules les informations générales de navigation servant de modèle à la structure de la page ne sont pas modifiables.

Quelques wikis comme XWiki proposent, au lieu du wikitexte, une interface d'édition WYSIWYG (comme précédemment dans Google Documents). Certains wikis permettent à un contributeur enregistré de suivre l'évolution d'une page, ou les contributions d'une personne en particulier, ou même toutes les créations de page par exemple.

Lorsqu'une page est modifiée, les contributeurs réguliers qui suivent les évolutions de cette page peuvent vérifier et, si besoin, corriger ou compléter la modification effectuée. Le logiciel dispose de diverses fonctions et d'un système de gestion des droits d'utilisation de ces fonctions. Ainsi, les utilisateurs d'un site Web écrit avec un wiki peuvent être répartis en différentes familles ayant chacune accès à tout ou une partie des fonctions du logiciel.

Les wiki sont donc des logiciels servant à :

- composer des pages Web ;
- travailler de manière collaborative avec l'ensemble des utilisateurs et disposant d'espaces de discussion ;
- exécutable sur le serveur il permet la modification du contenu de la page Web par les utilisateurs librement et avec n'importe quel navigateur.

#### **Avantages :**

- création d'un Wiki et d'une page Wiki considéré comme relativement facile ;
- bon moyen de collaboration et de mise à jour ;
- travail instantané ;
- les Wiki reconnaissent les hyperliens et disposent d'une interface textuelle simple pour créer de nouvelles pages ;
- gratuit.

**Inconvénients :**

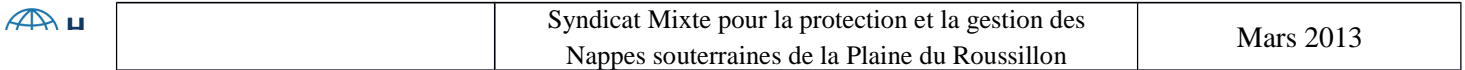

- la syntaxe est différente de celle de Microsoft Office et d'OpenOffice ;
- il est essentiel d'avoir un animateur qui amorce le processus et entretient la dynamique du groupe ;
- l'absence de hiérarchie des auteurs et de leur contribution suppose un administrateur pour organiser les documents, structurer le site et les rubriques s'il y en a ;
- le contenu des pages peut se désorganiser car la structure des wiki est très flexible ;
- la nécessité d'une connexion internet.

Différents logiciels de type moteurs de wiki peuvent supporter des tableaux de données réalisés sous Excel. DokuWiki et MédiaWiki en sont deux exemples.

## **Exemples de Wiki:**

**DokuWiki** permet de créer des tableaux, de joindre des documents et d'intégrer des images. Ce logiciel sauvegarde l'ensemble des différentes versions de chaque page du wiki. Ceci permet aux utilisateurs de comparer les versions de leurs documents. L'outil contribuant à l'observation des changements sur les pages est similaire à celui de MédiaWiki. Un système de verrou est employé afin que plusieurs utilisateurs ne puissent pas modifier une page en même temps. L'un des principaux avantages de DokuWiki est qu'il possède une recherche indexée intégrée, avec laquelle un utilisateur peut rechercher des mots clefs sur le wiki.

## **Import des données avec DokuWiki:**

Pour éviter la re-saisie d'un fichier produit existant, les Wikis possèdent un outil pour importer les données. Pour préparer et faciliter l'import il est préférable d'utiliser Microsoft Excel. Il est possible d'importer un fichier produit au format texte, séparé par des tabulations ou des points-virgules. Les passages supprimés peuvent être observables.

Enfin, un outil permet d'importer des données en provenance d'autres applications sous réserve qu'elles aient été sauvegardées au format XML ou TXT/CSV. Des contrôles sont effectués dans le but d'éviter la présence de doublons.

**MédiaWiki** est un logiciel wiki, libre, ayant les mêmes fonctionnalités que DokuWiki. Toutefois, son principal défaut est qu'il possède bien des fonctions liées à la restriction des accès et à la définition de groupes d'utilisateurs mais le contrôle de l'accessibilité aux pages ne semble pas constituer un élément de priorité dans le processus de développement. Par exemple il n'est pas possible de définir des permissions d'accès en fonction de l'espace de nom.

#### **Conclusion partielle:**

En conclusion, les Wikis semblent de bons moyens de mise en ligne de documents pour permettre un travail collaboratif et de mise à jour régulière des fichiers. Toutefois, la possibilité la syntaxe particulière le rende moins attrayant par rapport à Google Documents.

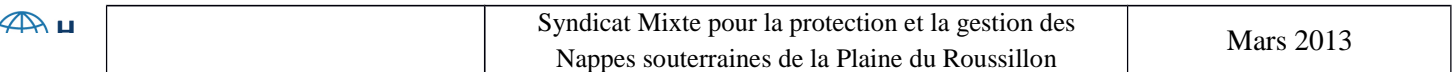

# **2/ L'ASP : Active Server Pages**

**Description :** Il s'agit d'un ensemble de logiciels mis au point par Microsoft et utilisé dans la programmation de sites Web dynamiques, afin de faciliter l'interactivité entre l'utilisateur d'une page Web et le serveur. Pour fonctionner il nécessite une plate-forme Windows avec IIS (Internet Information Services : outil de communication qui regroupe un ensemble de serveurs disponible seulement sur version professionnelle et non pas sur version familiale) ou Linux et Unix avec une version modifiée d'Apache (serveur). L'ASP est une structure composée d'objets accessibles par deux langages principaux : le VBScript (Microsoft Visual Basic Scripting Edition utilisé en tant que langage de programmation) et le JScript (JavaScript est également un langage de programmation).

**Fonctionnalités :** L'active Server Pages permet de créer des pages Web en fonction des demandes. Il est correctement adapté pour faciliter les échanges de données entre une page internet et une base de données. Il peut lire et écrire des documents issus d'Office en passant par le système COM si Office est installé sur le serveur. (COM signifie Component Object Model. Il s'agit d'une technique de composant de logiciels crée par Microsoft utilisée en programmation pour permettre le dialogue entre programmes). Les pages Web peuvent ainsi être mise à jour de manière dynamique à partir d'un fichier Excel grâce à un objet nommé « Server » (« Server » représente le serveur, il permet de gérer les paramètres du serveur propriétés et utilisateurs). Inversement les données envoyées par la page Web peuvent être utilisées pour modifier le tableur Excel.

## **Avantages :**

- le mode ASP permet un déploiement rapide, en épargnant les coûts et délais associés à la mise en place d'une infrastructure technique (serveurs, réseau, logiciels de base...)
- accessible à tous : l'application n'est pas installée sur un PC client, et donc accessible de n'importe quel point connecté au réseau internet dans le monde à partir d'un simple navigateur Web (Internet Explorer, Firefox, ou Safari) ;
- dispose d'un système de mise à jour régulière du fichier traité ;
- gratuit ;
- les modifications peuvent être observables par les utilisateurs

## **Inconvénients :**

- la limitation majeure de cette technique est liée à la nécessité d'utiliser un serveur supportant l'ASP (Windows avec IIS ou Linux et Unix) ;
- le langage de programmation (SQL : Structured Query Language est un langage normalisé en informatique servant à effectuer des opérations sur les bases de données) reste complexe par rapport aux différentes méthodes présentées précédemment.
- l'intégration avec les autres systèmes des clients peut-être problématique (problème récurrent dans l'informatique) ;
- le fonctionnement distant de l'application apporte un temps de transit des données plus important qu'en fonctionnement local. Ce temps peut être contrebalancé par un temps de traitement moins important grâce à l'utilisation de serveurs plus puissants et mieux optimisés ;
- la nécessité comme les méthodes vues précédemment d'une connexion internet.

**Conclusion partielle :** Cette méthode reste complexe par rapport aux autres méthodes.

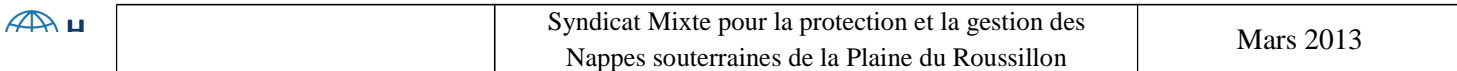